Министерство науки и высшего образования Российской Федерации (МИНОБРНАУКИ РОССИИ)

Федеральное государственное бюджетное образовательное учреждение высшего образования

«Костромской государственный университет»

(КГУ)

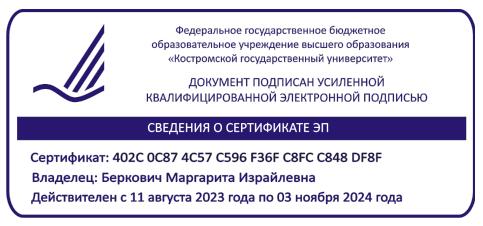

# РАБОЧАЯ ПРОГРАММА ДИСЦИПЛИНЫ

# **1С: БУХГАЛТЕРИЯ**

Специальность: 38.05.01 Экономическая безопасность

Специализация: Экономическая безопасность

Квалификация выпускника: Экономист

**Кострома 2022**

Рабочая программа дисциплины «1С: Бухгалтерия»» разработана в соответствии: с Федеральным государственным образовательным стандартом высшего образования – специалитет по специальности 38.05.01 Экономическая безопасность, Приказ Минобрнауки России от 14.04.2021 № 293 «Об утверждении федерального государственного образовательного стандарта высшего образования – специалитет по специальности 38.05.01 Экономическая безопасность, с учебными планами по специальности 38.05.01 Экономическая безопасность, специализация Экономическая безопасность.

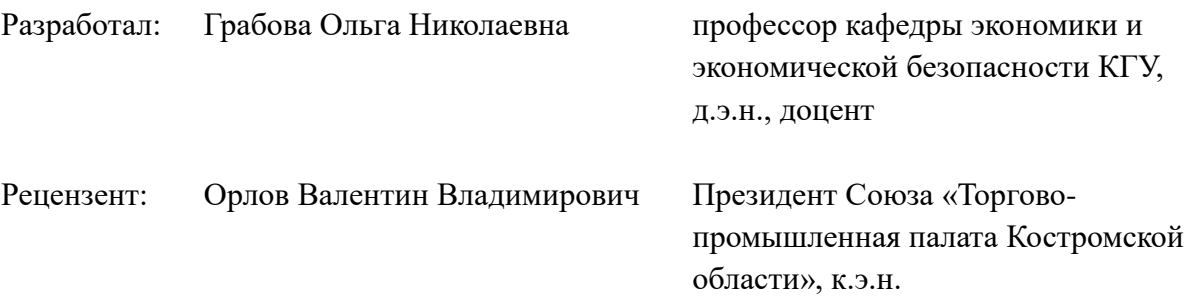

### ПРОГРАММА УТВЕРЖДЕНА:

Заведующий кафедрой экономики и экономической безопасности Палаш Светлана Витальевна, к.э.н., доцент на заседании кафедры экономики и экономической безопасности (протокол заседания кафедры № 9 от 25.04.2022 г.)

### ПРОГРАММА ПЕРЕУТВЕРЖДЕНА:

Заведующий кафедрой экономики и экономической безопасности Палаш Светлана Витальевна, д.э.н., доцент на заседании кафедры экономики и экономической безопасности (протокол заседания кафедры № 8 от 24.04.2023 г.)

### **1. Цели и задачи освоения дисциплины**

**Цель** дисциплины – формирование систематизированных теоретических и практических знаний о назначении, функциях и возможностях программного обеспечения 1С: Бухгалтерия для организации и ведения учета на предприятии, а также получение практического опыта автоматизированного ведения бухгалтерского учета.

В **задачи** дисциплины «1С Бухгалтерия» входит:

формирование знаний и навыков по:

- автоматизированному бухгалтерскому учету;

- осуществлению бухгалтерского финансового учета фактов хозяйственной деятельности (хозяйственных операций) на базе 1 С : Бухгалтерия;

- первичному, сводному учету и отчетности на базе 1 С: Бухгалтерия.

### **2. Перечень планируемых результатов обучения по дисциплине**

В результате освоения дисциплины обучающийся должен:

#### **освоить компетенции:**

#### **Код и название компетенции:**

ОПК-2. Способен осуществлять сбор, анализ и использование данных хозяйственного, налогового и бюджетного учетов, учетной документации, бухгалтерской (финансовой), налоговой и статистической отчетности в целях оценки эффективности и прогнозирования финансово-хозяйственной деятельности хозяйствующего субъекта, а также выявления, предупреждения, локализации и нейтрализации внутренних и внешних угроз и рисков.

**Код и наименование индикатора достижения общепрофессиональной компетенции выпускника:**

ИК ОПК-2.1 Находит и обрабатывает данные хозяйственного, налогового и бюджетного учетов, учетной документации, бухгалтерской (финансовой), налоговой и статистической отчетности для решения профессиональных задач.

**Код и наименование результатов обучения по общепрофессиональной компетенции выпускника:**

ИК ОПК-2.1 З-1. Знает методы поиска, обработки и анализа экономической информации.

ИК ОПК-2.1 З-2. Знает основы хозяйственного, налогового и бюджетного учетов, содержание и структуру учетной документации, бухгалтерской (финансовой), налоговой и статистической отчетности.

ИК ОПК-2.1 У-1. Умеет обрабатывать и анализировать данные хозяйственного, налогового и бюджетного учетов, учетной документации, бухгалтерской (финансовой), налоговой и статистической отчетности, получать статистически обоснованные выводы.

ИК ОПК-2.1 У-2. Умеет осуществлять наглядную визуализацию обработанных данных хозяйственного, налогового и бюджетного учетов, учетной документации, бухгалтерской (финансовой), налоговой и статистической отчетности.

#### **знать:**

- основы автоматизированного бухгалтерского учета;

#### **уметь:**

- осуществлять бухгалтерский финансовый учет фактов хозяйственной

деятельности (хозяйственных операций) на базе 1 с : Бухгалтерия;

### **владеть:**

- навыками формирования первичной, сводной документации и различных отчетов на базе 1 С: Бухгалтерия.

# **3. Место дисциплины в структуре ОП ВО**

Учебная дисциплина «1С: Бухгалтерия» относится к Блоку 1 Обязательной части учебного плана (Б1.О.08.04). Изучается в 7-м семестре для очной формы обучения, на 4-м курсе для заочной формы обучения.

Освоение дисциплины основывается на полученных студентами знаниях и умениях, а также сформированных компетенциях в рамках следующих учебных дисциплин: «Математика», «Статистика».

Знания, умения, навыки и компетенции, полученные в процессе изучения дисциплины «1С: Бухгалтерия» используются при изучении дисциплин: «Экономика организации (предприятия)», «Экономический анализ», прохождении практики, подготовке к сдаче госэкзамена.

## **4. Объем дисциплины (модуля)**

## **4.1. Объем дисциплины в зачетных единицах с указанием академических (астрономических) часов и виды учебной работы**

### **Очная форма обучения**

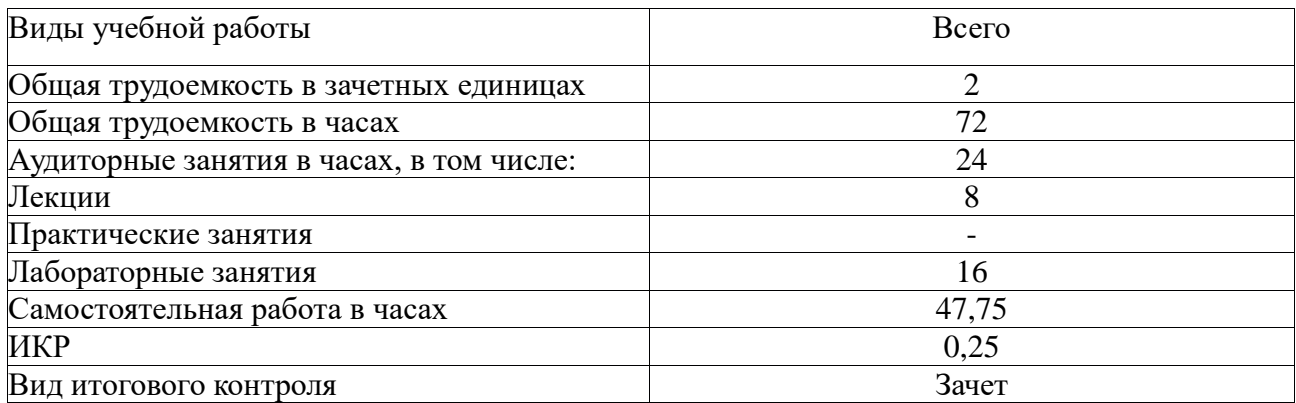

### **Заочная форма обучения**

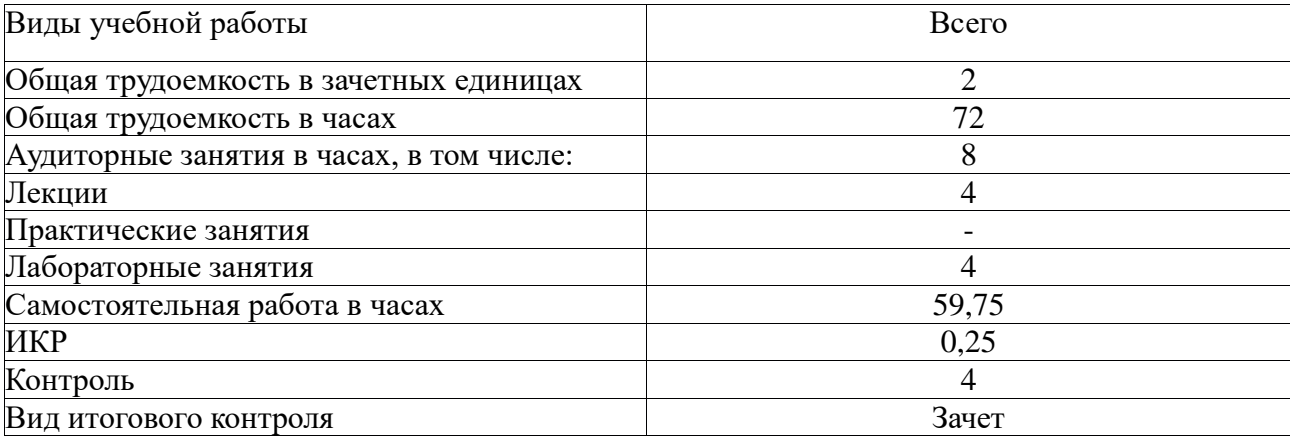

# **4.2. Объем контактной работы на 1 обучающегося**

# **Очная форма обучения**

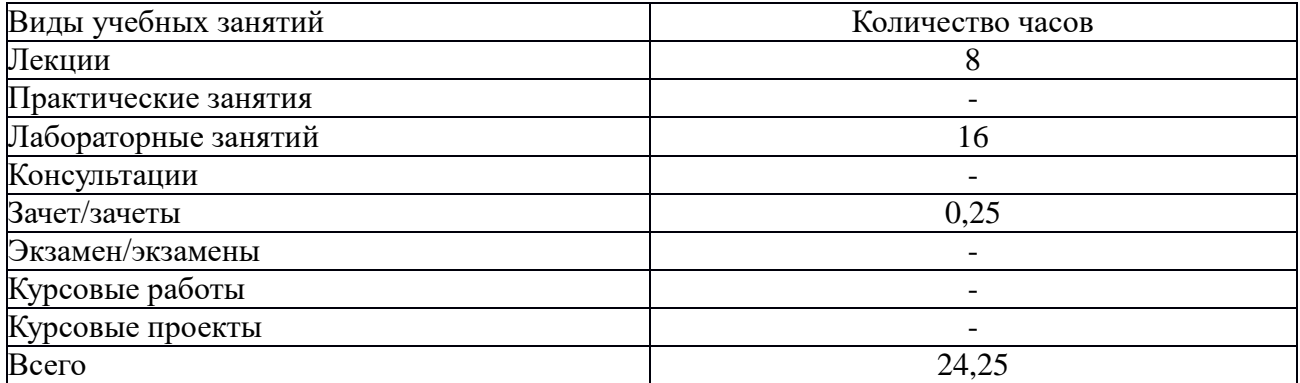

# **Заочная форма обучения**

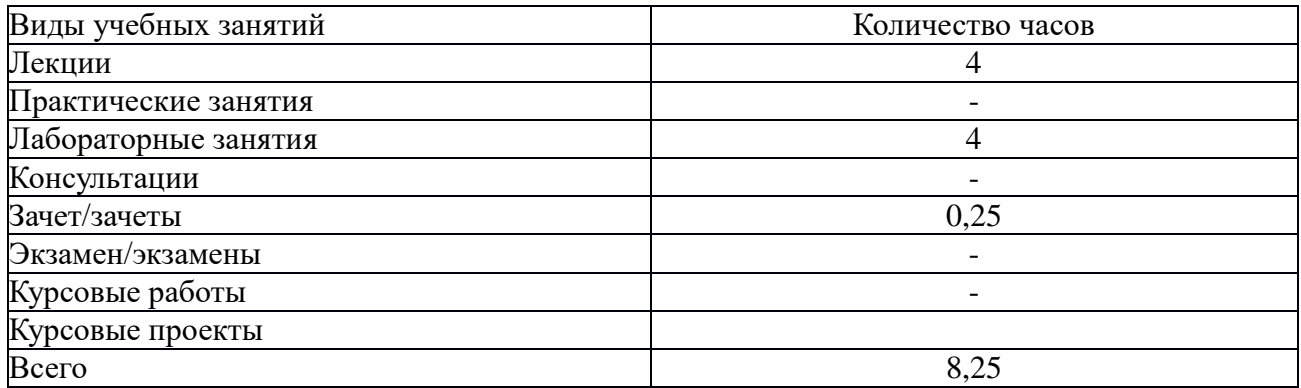

# **5.Содержание дисциплины (модуля), структурированное по темам (разделам), с указанием количества часов и видов занятий 5.1 Тематический план учебной дисциплины Очная форма обучения**

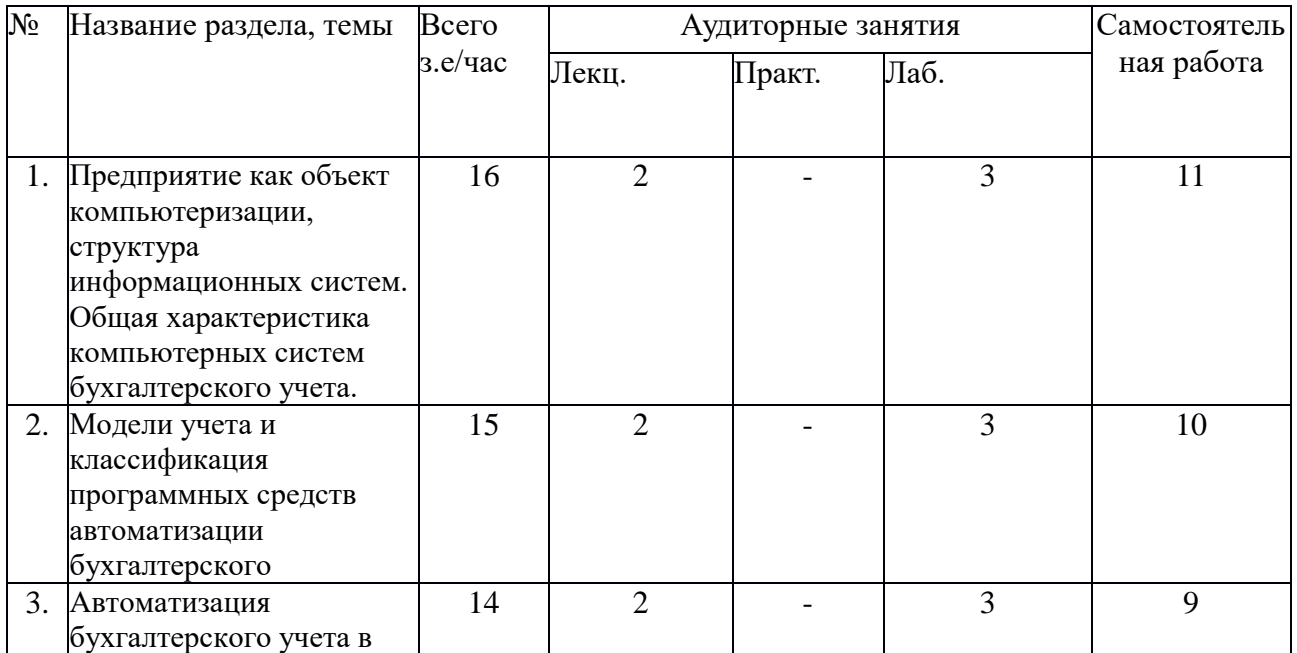

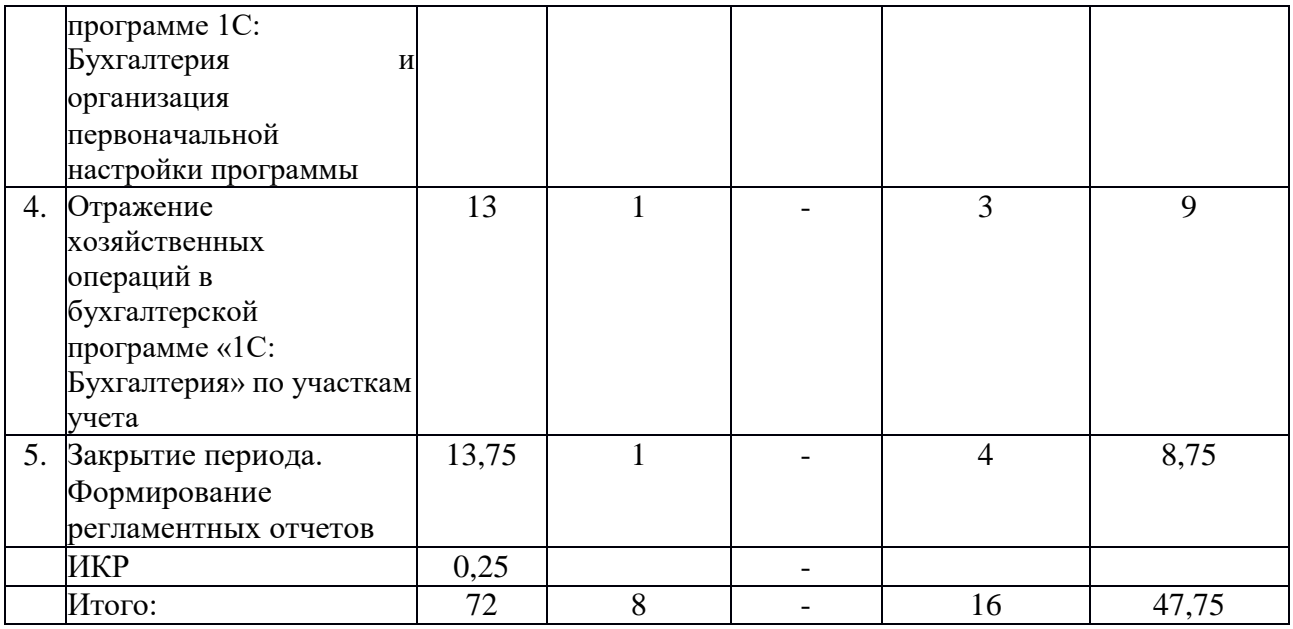

# **Заочная форма обучения**

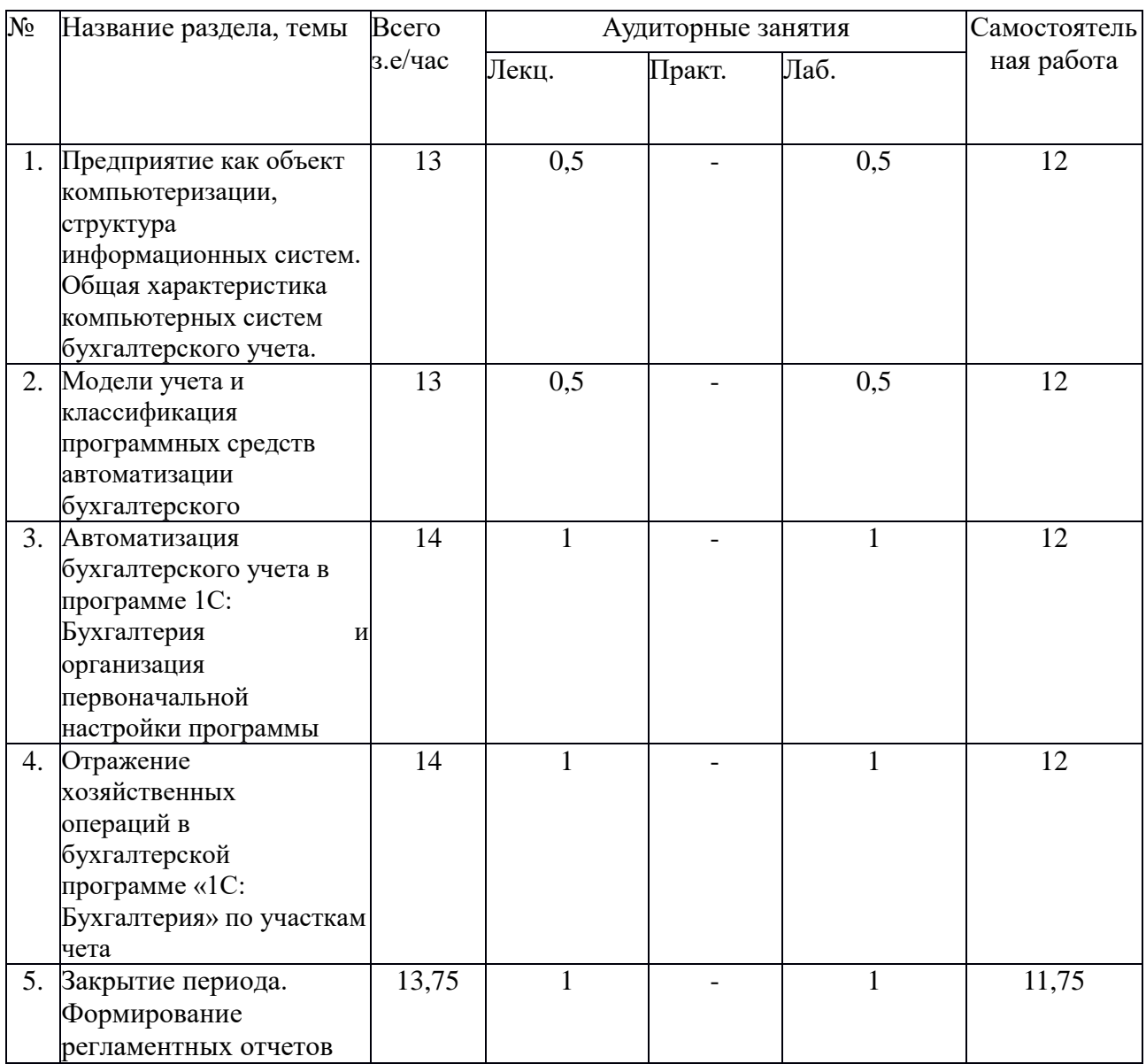

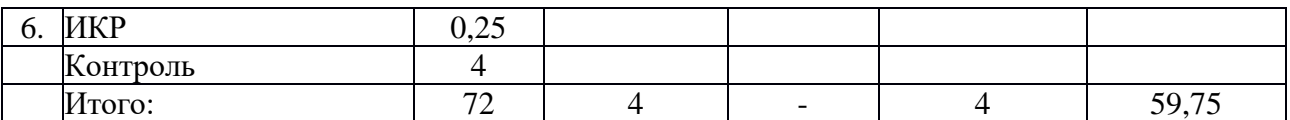

### **5.2. Содержание**

**Тема 1. Предприятие как объект компьютеризации, структура информационных систем. Общая характеристика компьютерных систем бухгалтерского учета.**

Понятие и определение информационных систем. История и этапы развития ИС. Методы и средства проектирования информационных систем. CASE –технологии. Корпоративные информационные системы. КИС – инструмент для повышения предприятием. Принятие решений на основе автоматизированной обработки актуальной и достоверной информации. Классификация КИС. Классы ИС по функциям 1 MRP 2 ERP 3 CRM 4 SCM 5 SRM 6 PLM 7 CSRP 8 ERP-II. Основные этапы разработки КИС. Автоматизированные системы бухгалтерского учета: «Парус», «Инфо-бухгалтер», «БЭСТ», «1С: Бухгалтерия». Организация бухгалтерского учета на компьютере.

**Тема 2. Модели учета и классификация программных средств автоматизации бухгалтерского чета**

Модели учета. Классификация программных средств автоматизации бухгалтерского учета на ПЭВМ, основные этапы внедрения и работы. АРМ бухгалтера на предприятии. Законодательство в области информационных технологий Законодательство в области информационных технологий

**Тема 3. Автоматизация бухгалтерского учета в программе 1С: Бухгалтерия и организация первоначальной настройки программы**

Запуск программы. Основное меню программы. Общая характеристика программы. Кнопки панели инструментов. Настройка программы конкретного предприятия. Параметры политики. Пользовательская настройка системы 1С: Бухгалтерия 8.3. на ведение учета на конкретном предприятии. Справочники программы: сотрудники, номенклатура, материалы, контрагенты, Статьи затрат на производство Добавление и редактирование операций, проводок и документов. Поиск и фильтрация информации в системе. Ввод начальных остатков по счетам в бухгалтерской программе «1С: Бухгалтерия».

## **Тема 4. Отражение хозяйственных операций в бухгалтерской программе «1C: Бухгалтерия» по участкам учета**

Ввод документов по участкам учета:

- Учет расчетов с контрагентами: Понятие контрагенты - поставщики, покупатели, учредители. Создание новых групп и новых записей. Принципы ведения расчетов с контрагентами. Счета расчетов с контрагентами. Аналитический учет расчетов с контрагентами. Оформление поступления ТМЦ от поставщиков. Расчет с поставщиками за ТМЦ. Учет авансов при расчете с поставщиками. Формирование книги покупок и книги продаж в программе «1С: Бухгалтерия». Сверка расчетов

Учет товарно-материальных ценностей (ТМЦ): заполнение справочника «Номенклатура», Счета учета номенклатуры, Цены номенклатуры. Выбор типа цены при автоматизированном заполнении документов. Аналитический учет материальнопроизводственных запасов. Передача товаров в производство. Выпуск готовой продукции. Реализация готовой продукции.

- Учет операций с денежными средствами: Поступление наличных денежных средств документ «Приходный кассовый ордер». Журнал регистрации кассовых документов. Журнал приходных кассовых ордеров. Прием розничной выручки, возврат денежных средств от подотчетного лица, возврат денежных средств от поставщика, получение наличных средств в банке, прочий приход денежных средств. Расход наличных денежных средств - «Расходный кассовый ордер». Оплата поставщику, выплата заработной платы работнику, взнос наличными в банк, расчеты по кредитам и займам с контрагентами. Расчеты с подотчетными лицами. Формирование кассовой книги. Справочник «Банковские счета». Документ «Платежное поручение». Поступление безналичных денежных средств. Выписка банка. Статьи движения денежных средств. Валютные операции.

### - Формирование уставного капитала

- Учет основных средств: Справочник «Основные средства». Покупка оборудования, объекта строительства. Бухгалтерский учет оборудования и объектов основных средств, не требующих монтажа. Принятие к учету ОС. Статьи затрат по начислению амортизации. Модернизация основных средств. Снятие с учета основного средства. Передача основного средства. Инвентаризация основных средств.

**Тема 5. Закрытие периода. Формирование регламентных отчетов за квартал.** Подготовка к завершению периода. Перепроведение документов за отчетный период. Исправление ошибок. Повторное перепроведение документов за отчетный период. Завершение периода выполняется документом «Закрытие месяца». Список регламентных операций, которые относятся к закрытию месяца: начисление амортизации основных средств; начисление амортизации нематериальных активов; переоценка валютных средств; списание расходов будущих периодов; корректировка фактической себестоимости номенклатуры; корректировка себестоимости расходов в налоговом учете. Определение финансовых результатов в программе «1С: Бухгалтерия». Реформация баланса. Формирование регламентированных форм отчетности.

# **6. Методические материалы для обучающихся по освоению**

### **дисциплины**

# **6.1. Самостоятельная работа обучающихся по дисциплине (модулю)**

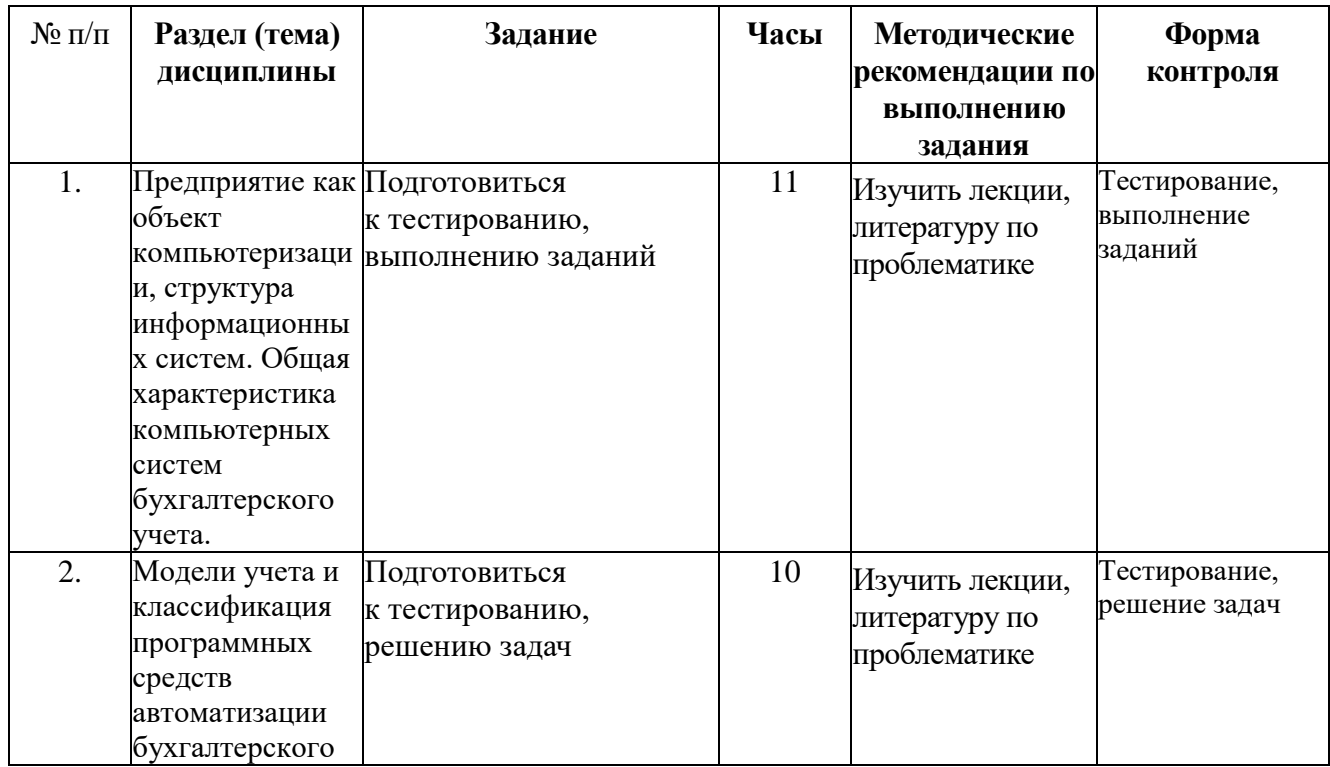

## **Очная форма обучения**

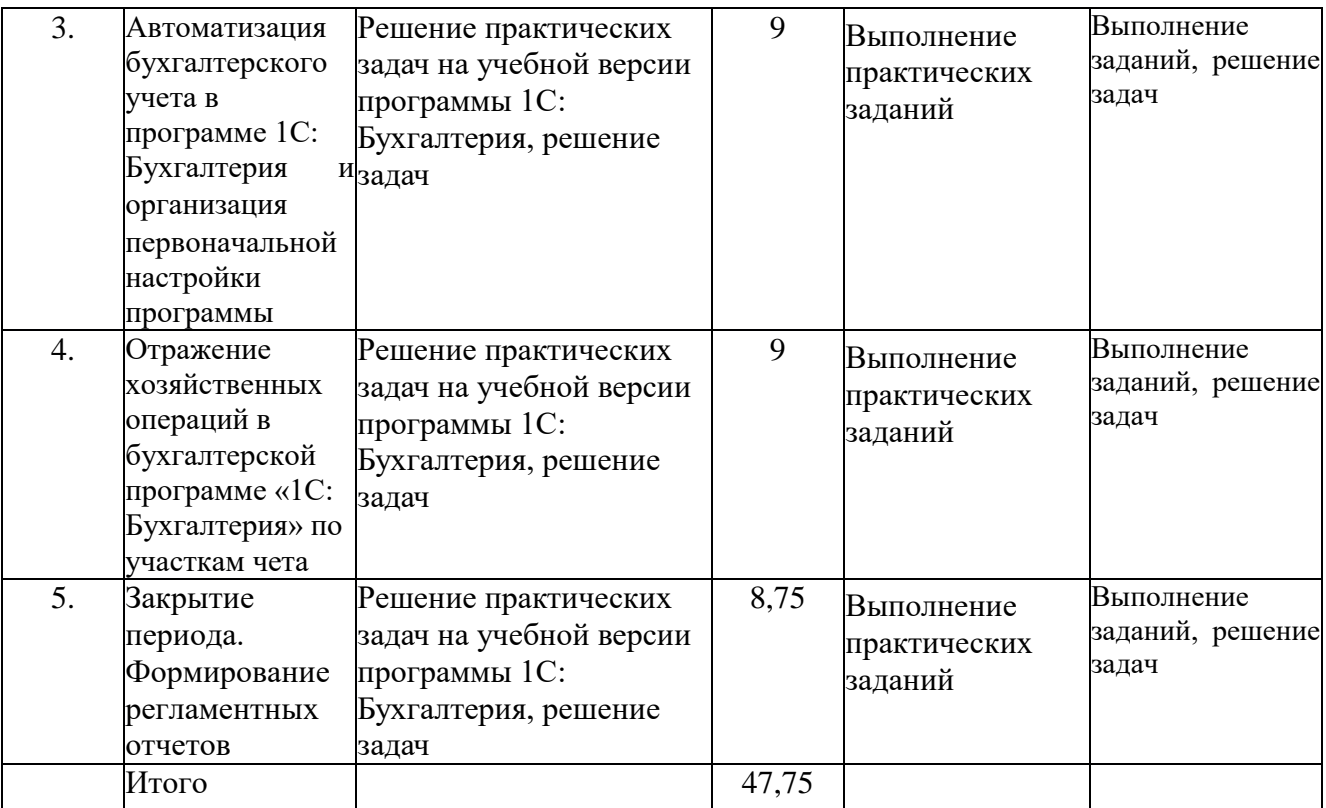

# **Заочная форма обучения**

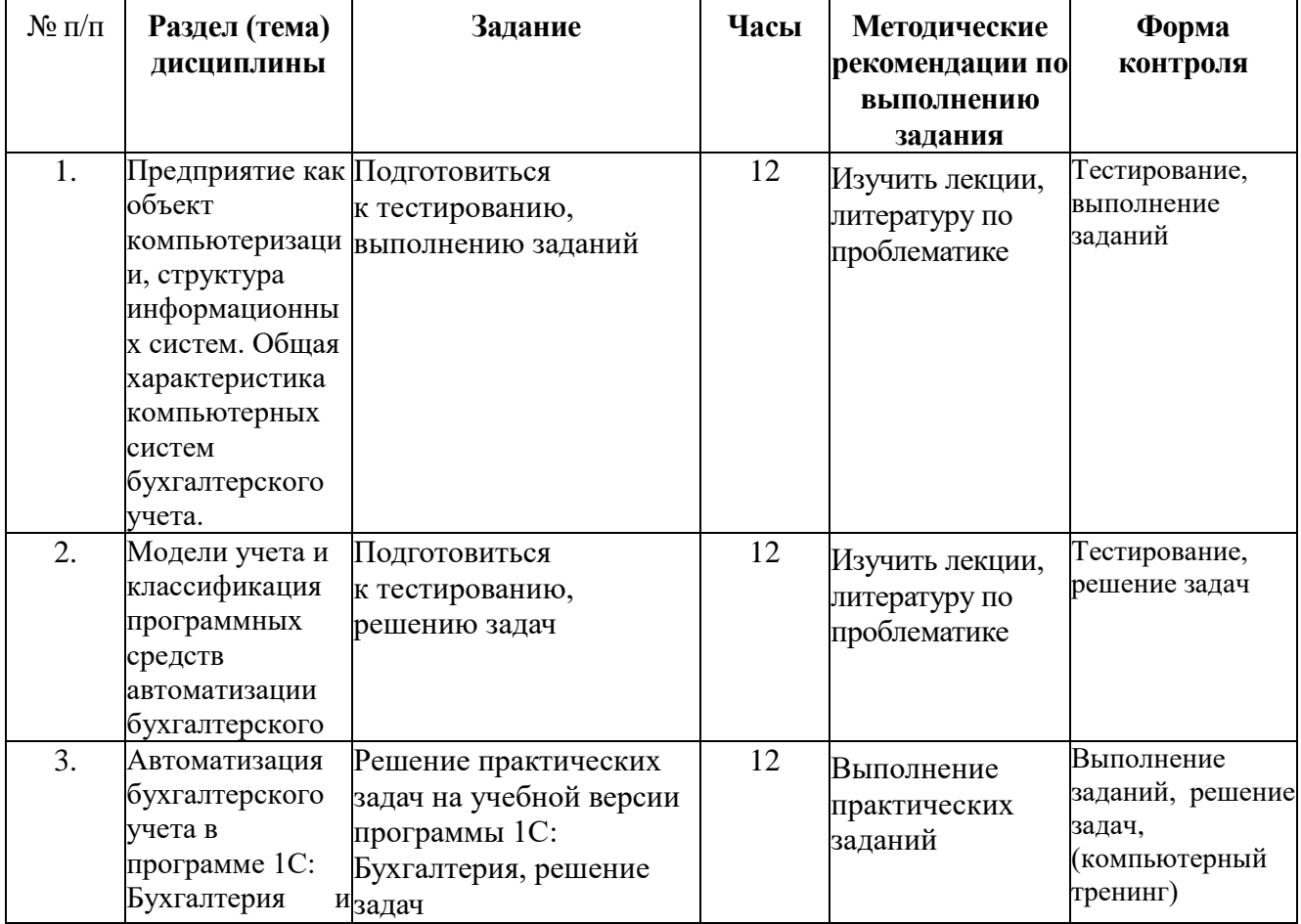

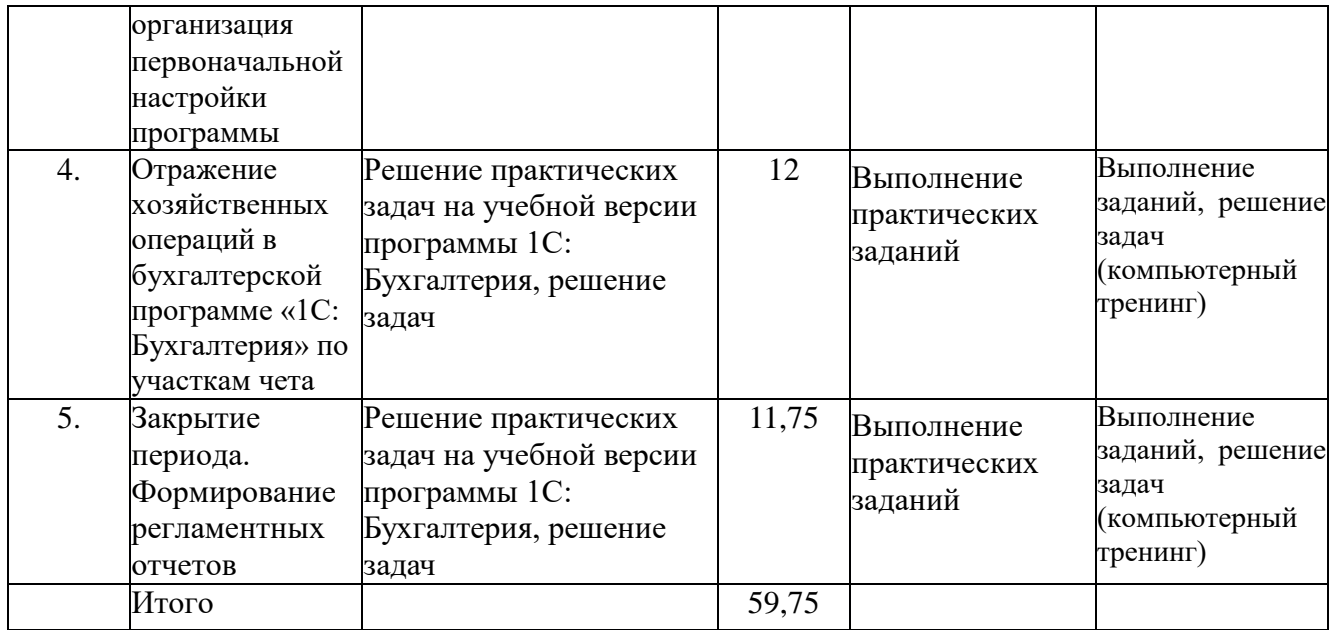

# **6.2. Тематика и задания для лабораторных (практических) занятий**

### **Общие подходы**

По учебному плану предусмотрено проведение лабораторных занятий.

Основными образовательными технологиями, используемыми при обучении дисциплине (модулю) на лабораторных занятиях является:

- компьютерный тренинг.

Тематика лабораторных занятий:

- 1. Отражение кассовых операций.
- 2. Отражение операций по расчетному счету.
- 3. Отражение накладных, счетов-фактур, УПД.
- 4. Отражение учета основных средств.
- 5. Отражение учета запасов.
- 6. Отражение учета товаров.
- 7. Отражение учета затрат.
- 8. Отражение учета готовой продукции.
- 9. Отражение учета заработной платы.
- 10. Отражение учета финансовых результатов.
- 11. Отражение отчетности.
- 12. Закрытие периодов.

### **6.3. Методические рекомендации для выполнения курсовых работ**

### **(проектов)**

Не предусмотрено

# **7. Перечень основной и дополнительной литературы, необходимой для освоения дисциплины (модуля)**

*а) основная*

1. Каргина, Е. Н. Инструментарий «1С: ERP Управление предприятием» для учетноаналитического обеспечения бизнеса : учебное пособие : [16+] / Е. Н. Каргина ; Южный федеральный университет. – Ростов-на-Дону ; Таганрог : Южный федеральный университет, 2020. – 350 с. : ил. – Режим доступа: по подписке. – URL: <https://biblioclub.ru/index.php?page=book&id=619214> (дата обращения: 11.06.2023). – Библиогр. в кн. – ISBN 978-5-9275-3568-2. – Текст : электронный.

- 2. Филимонова, Е. В. Разработка и реализация конфигураций в системе 1С:Предприятие : учебник : [16+] / Е. В. Филимонова. – Москва : Московский финансово-промышленный университет «Синергия», 2020. – 208 с. : ил. – Режим доступа: по подписке. – URL: <https://biblioclub.ru/index.php?page=book&id=602813> (дата обращения: 11.06.2023). – Библиогр.: с. 203 - 204. – ISBN 978-5-4257-0502-0. – DOI 10.37791/978-5- 4257-0502-0-2020-1-208. – Текст : электронный.
- 3. Телешева, Н. Ф. Лабораторный практикум по дисциплине "Компьютерные технологии в бухгалтерском учете" / Телешева Н.Ф., Пупков А.Н. - Краснояр.: СФУ, 2015. - 188 с.: ISBN 978-5-7638-3178-8. - Текст : электронный. - URL: https://znanium.com/catalog/product/550672 (дата обращения: 11.06.2023). – Режим доступа: по подписке.

### *б) дополнительная*

- 1. Андреева, О.О. Лабораторный практикум по бухгалтерскому учету с применением программы «1С:Бухгалтерия 8.2: Учебно-практическое пособие для студентов, обучающихся по направлению подготовки 08.03.01 Экономика / О.О. Андреева . - Санкт-Петербург : СПбГАУ, 2016. - 167 с. : ил., табл., схем. - Библиогр. в кн.. ; То же [Электронный ресурс]. - URL: <http://biblioclub.ru/index.php?page=book&id=445930>
- 2. Заика, А.А. 1С:Бухгалтерия 2.0: начало работы / А.А. Заика. 2-е изд., испр. Москва : Национальный Открытый Университет «ИНТУИТ», 2016. - 311 с. : ил. ; То же [Электронный ресурс]. - URL: <http://biblioclub.ru/index.php?page=book&id=429113>
- 3. Заика, А.А. 1С:Бухгалтерия 2.0: особенности учетных работ / А.А. Заика. 2-е изд., испр. - Москва : Национальный Открытый Университет «ИНТУИТ», 2016. - 213 с. : ил. ; То же [Электронный ресурс]. - URL: <http://biblioclub.ru/index.php?page=book&id=429114>
- 4. Пакулин, В.Н. 1С:Бухгалтерия 8.1 / В.Н. Пакулин. 2-е изд., испр. Москва : Национальный Открытый Университет «ИНТУИТ», 2016. - 68 с. : ил. ; То же [Электронный ресурс]. - URL:<http://biblioclub.ru/index.php?page=book&id=429106>
- 5. Заика, А.А. Разработка прикладных решений для платформы 1С:Предприятие 8.2 в режиме "Управляемое приложение" / А.А. Заика. - 2-е изд., испр. - Москва : Национальный Открытый Университет «ИНТУИТ», 2016. - 239 с. : ил. ; То же [Электронный ресурс]. - URL: http://biblioclub.ru/index.php?page=book&id=429019

# **8. Перечень ресурсов информационно-телекоммуникационной сети «Интернет», необходимых для освоения дисциплины**

1.http://www.biblioclub.ru/ – ЭБС «Университетская библиотека онлайн».

2.http://www.consultant.ru – СПС «Консультант-Плюс».

3.http://www.1gl.ru – Бухгалтерская справочная система «Главбух» (включает книги, журналы).

4.http://www1.minfin.ru/ - официальный сайт Минфина РФ.

5.http://www.ipbr.ru/ - официальный сайт Института профессиональных бухгалтеров и аудиторов России.

### **Официальные сайты (Интернет-источники):**

www.nalog.ru – Официальный сайт ФНС России

www.minfin.ru – Официальный сайт Минфина России

www.gks.ru – Официальный сайт Федеральной службы государственной статистики www.palata-nk.ru - Палата Налоговых консультантов

# **9. Описание материально-технической базы, необходимой для осуществления образовательного процесса по дисциплине**

Аудитории для проведения лекционных и практических занятий. Аудитории со специализированным, в том числе мультимедиа, оборудованием: корпус В1 – ауд. 9 и 10 (оснащены мультимедиа оборудованием, по 200 посадочных мест), ауд. 16 (22 посадочных места), 5 (22 посадочных места), 6 (16 посадочных мест): компьютерные аудитории, с выходом в Интернет.

Необходимое программное обеспечение - офисный пакет. Читальный зал для самостоятельной работы.